## **KRONOS Time Adjustment Form**

## Employee #:

## **Employee Name: \_\_\_\_\_\_\_\_\_\_\_\_\_\_\_\_\_\_\_\_\_\_\_\_\_ Pay Period Begin Date \_\_\_\_\_\_\_\_\_\_\_\_\_**

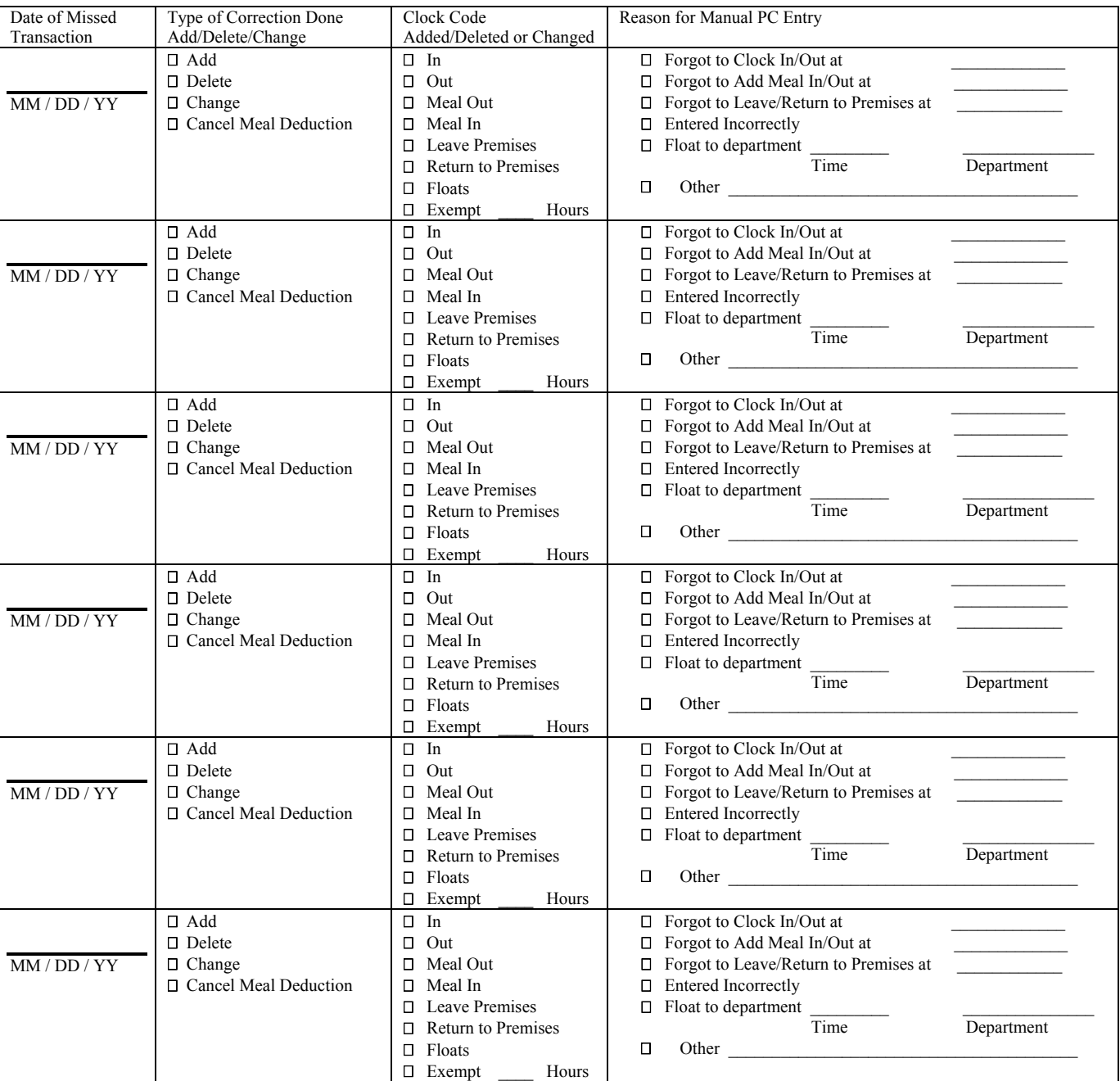

**Employee Signature Date Constraints Date Supervisor Signature Date Date** 

Use this form to make adjustments when clocking in or out was missed or done incorrectly. Employee completes and signs the form and submits it to supervisor. Supervisor signs and provides a copy for the employee. Supervisor or timekeeper makes the adjustments in KRONOS for correction to the employee's time record.

\_\_\_\_\_\_\_\_\_\_\_\_\_\_\_\_\_\_\_\_\_\_\_\_ \_\_\_\_\_\_ \_\_\_\_\_\_\_\_\_\_\_\_\_\_\_\_\_\_\_\_\_\_\_\_\_ \_\_\_\_\_\_\_

This form must be kept in the employee's departmental record for a period of four full fiscal years.

For further information, refer to the UTMB Institutional Handbook of Operating Procedures - IHOP Policy 3.7.1 and Dismissal and Discipline 3.10.1